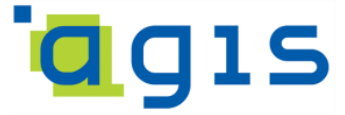

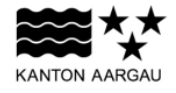

### **DEPARTEMENT FINANZEN UND RESSOURCEN** Aargauisches Geografisches Informationssystem AGIS

15. Oktober 2020

### **GEOBASISDATENMODELL - kantonale Umsetzung**

### **CH-116, 114.2 Kataster der belasteten Standorte**

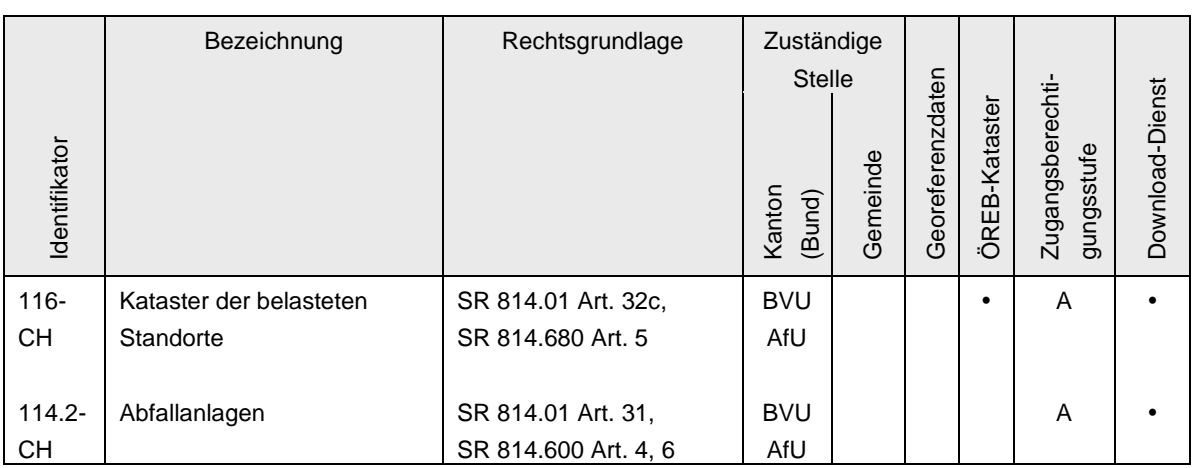

Verwendete Vorlagen und Richtlinien:

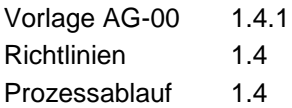

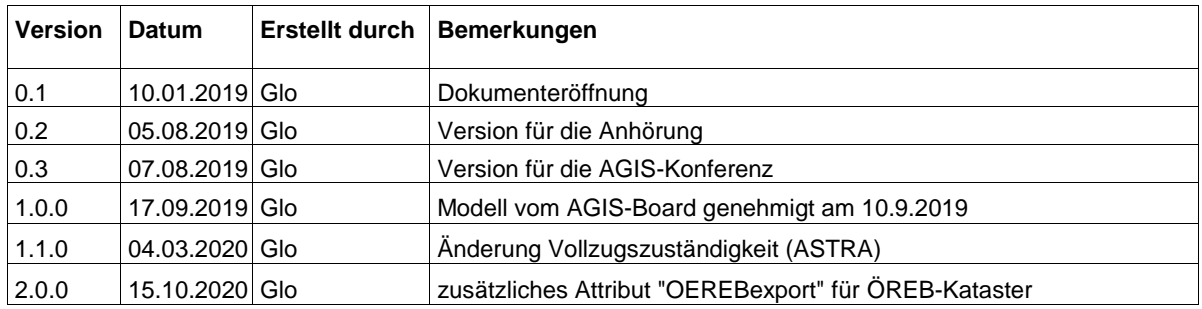

# Inhaltsverzeichnis

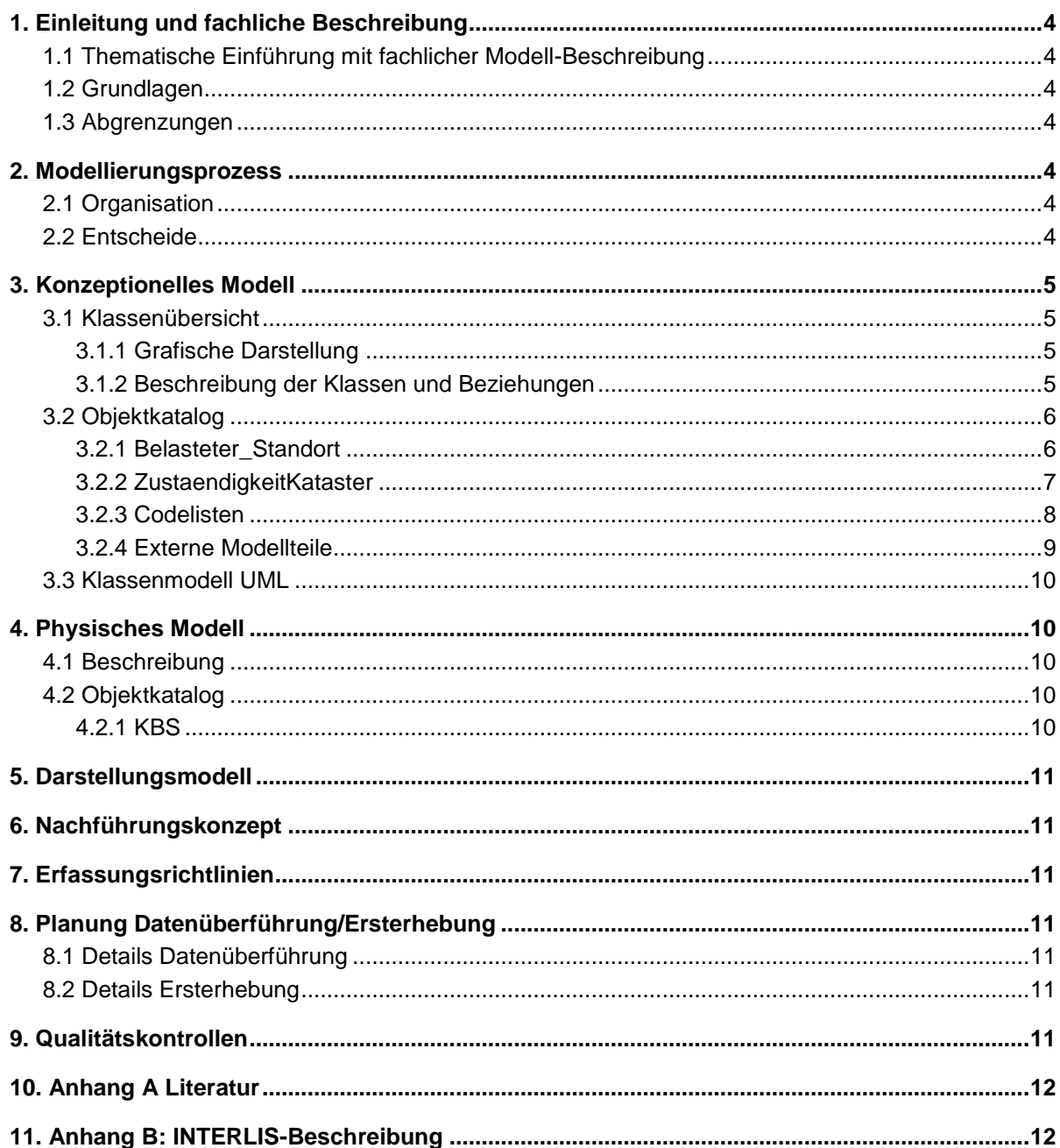

*Im Folgenden werden für den Identifikator 116-CH die Schreibweise CH-116 und für den Identifikator 114.2\_CH die Schreibweise CH-114.2 synonym verwendet.*

# <span id="page-3-0"></span>**1. Einleitung und fachliche Beschreibung**

# <span id="page-3-1"></span>**1.1 Thematische Einführung mit fachlicher Modell-Beschreibung**

Der Kataster der belasteten Standorte (KBS) beinhaltet die Unfallstandorte, Betriebsstandorte, Schiessanlagen sowie Ablagerungsstandorte und bildet den Hauptbestandteil (CH-116) des vorliegenden Datenmodells. Im Weiteren gehören auch die in Betrieb stehenden Deponien Typ B, C, D, E (CH-114.2) als Teil der Ablagerungsstandorte zu diesem Modell. Die Daten sind als öffentlich zugänglich deklariert (Zugangsberechtigungsstufe A). Der KBS ist zudem ein Thema im Kataster der öffentlich-rechtlichen Eigentumsbeschränkungen (ÖREB-Kataster).

### <span id="page-3-2"></span>**1.2 Grundlagen**

### Rechtliche Grundlagen

*"Die Kantone erstellen einen öffentlich zugänglichen Kataster der belasteten Standorte. […]."* So steht es im **Umweltschutzgesetz** (USG) Art. 32c Abs. 2. In der Altlasten-Verordnung (AltlV) sind die Details zur Erstellung des Katasters (Art. 5) und zur Führung des Katasters (Art. 6) geregelt.

### Modellgrundlage

Das Bundes-Geodatenmodell steht seit dem 13.6.2018 als **Version 1.4** zur Verfügung und wird als Grundlage für die Umsetzung auf kantonaler Ebene verwendet.

### Vorhandene Daten

Die Abteilung für Umwelt (AfU) verwaltet die Daten (inkl. geographische Ausdehnung) in einer eigenen Fachapplikation **Altlast4Web**. Diese Software ist auch bei rund 10 weiteren Kantonen im Einsatz.

Im Aargau sind sämtliche belasteten Standorte als Polygone (**Multipolygone**) erfasst. Punkt-Daten gibt es keine.

# <span id="page-3-3"></span>**1.3 Abgrenzungen**

Grundsätzlich baut das kantonale Modell auf dem Bundesmodell auf. Zusätzliche Attribute sind nur für die Umsetzung im ÖREB-Kataster notwendig.

### <span id="page-3-4"></span>**2. Modellierungsprozess**

### <span id="page-3-5"></span>**2.1 Organisation**

Am 8. Januar 2019 fand die Startsitzung mit Personen der Abteilung für Umwelt (AfU), des Vermessungsamts (VA) und des AGIS-Servicecenters statt.

# <span id="page-3-6"></span>**2.2 Entscheide**

Weil an der Startsitzung bei den Anwesenden kein Interesse bestand, wurde beschlossen, auf eine Einsetzung einer Fachinformationsgemeinschaft (FIG) zu verzichten.

### <span id="page-4-0"></span>**3. Konzeptionelles Modell**

### <span id="page-4-1"></span>**3.1 Klassenübersicht**

### <span id="page-4-2"></span>**3.1.1 Grafische Darstellung**

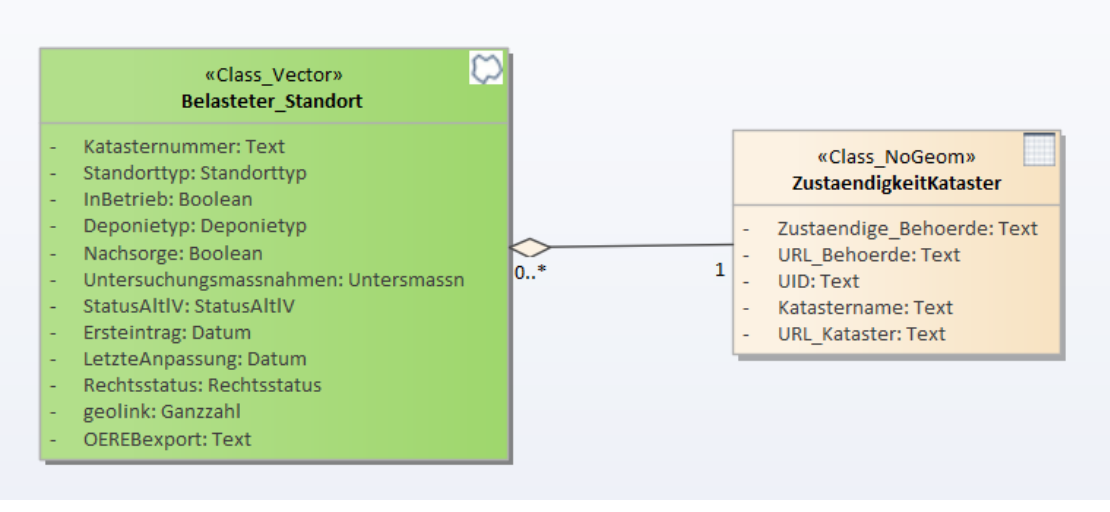

**Abbildung 1: Grafik Klassenübersicht UML Belastete Standorte**

### <span id="page-4-3"></span>**3.1.2 Beschreibung der Klassen und Beziehungen**

Es gibt eine Hauptklasse **Belasteter\_Standort** mit 11 Attributen, in der die Multipolygone erfasst sind. Dazu gehört die Klasse **ZustaendigkeitKataster** ohne Geometrie, welche 5 wesentliche Angaben zur zuständigen Behörde und dem Kataster enthält.

Das aargauische konzeptionelle Modell ist entstanden aus dem Bundesmodell, unter Weglassung einiger fakultativer Attribute. Bei der Umsetzung wurde auf die Mehrsprachigkeit verzichtet, weil es im Aargau nur eine Amtssprache gibt.

Konkret wird in der Hauptklasse "Belasteter\_Standort**"** auf die 3 Attribute "Geo\_Lage\_Punkt", "Parzellenverweis" und "EGRID" verzichtet, da im Aargau keine Punktobjekte erfasst werden. Für die Attribute "URL\_Standort" und "Bemerkung" besteht kein Bedarf. Anstelle des fakultativen Attributs "URL\_KbS\_Auszug", welches nicht benötigt wird, werden die Attribute "Rechtsstatus" und "geolink" für die Umsetzung des ÖREB-Katasters eingeführt.

# **3.1.2.1 Geometrische und topologische Regeln innerhalb des Modells**

keine

### **3.1.2.2 Beziehungen zu anderen Modellen**

keine

# **3.2 Objektkatalog**

## **3.2.1 Belasteter\_Standort**

### **Tabelle 1: Attribut-Definitionen der Klasse "Belasteter\_Standort"**

<span id="page-5-1"></span><span id="page-5-0"></span>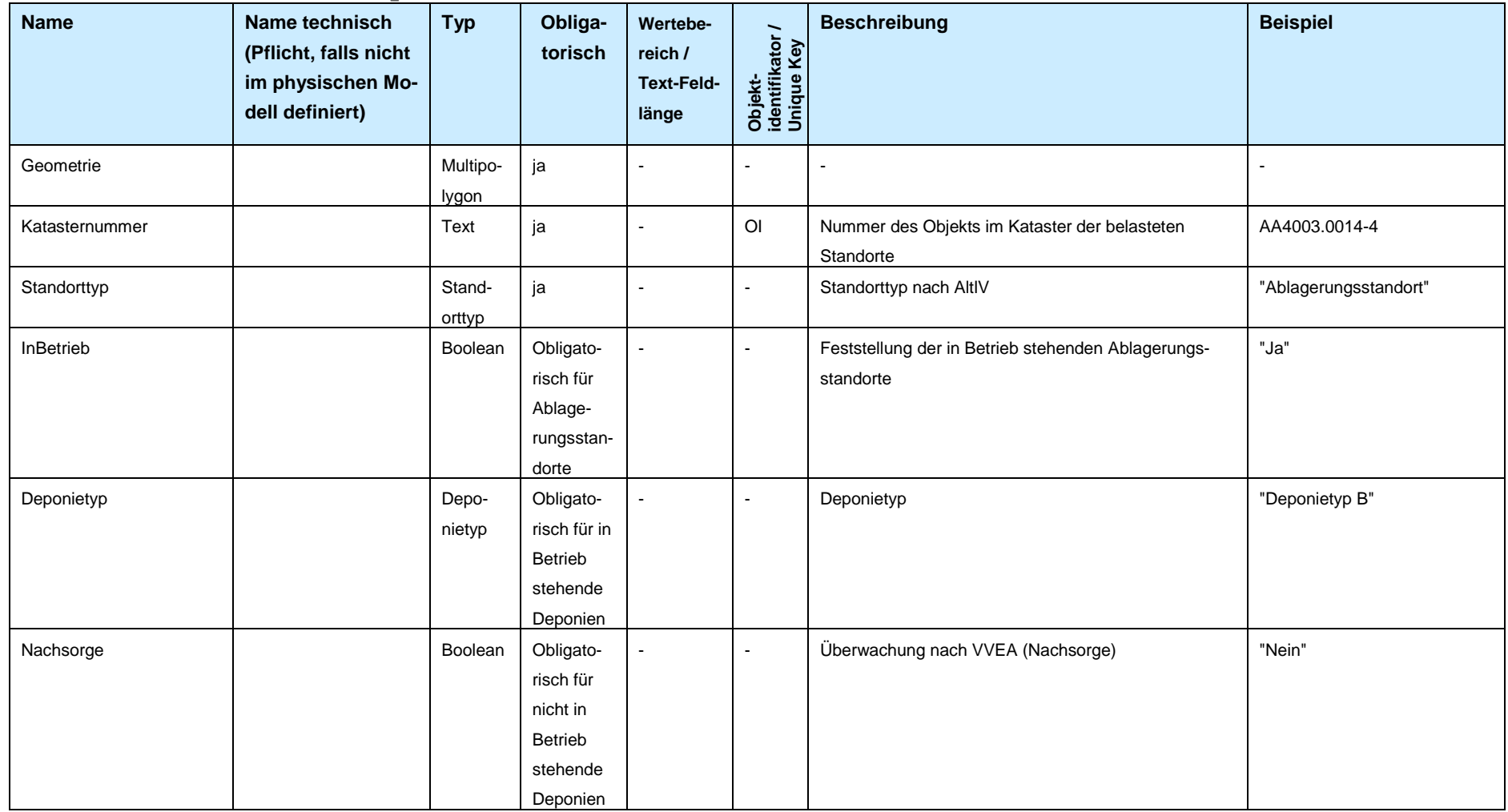

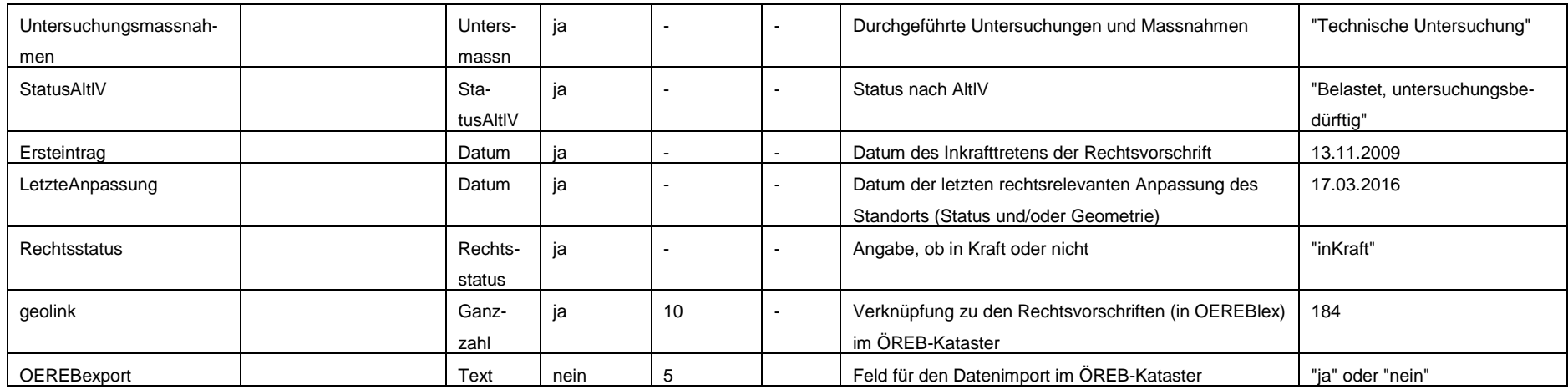

# **3.2.2 ZustaendigkeitKataster**

#### **Tabelle 2: Attribut-Definitionen der Klasse ZustaendigkeitKataster**

<span id="page-6-0"></span>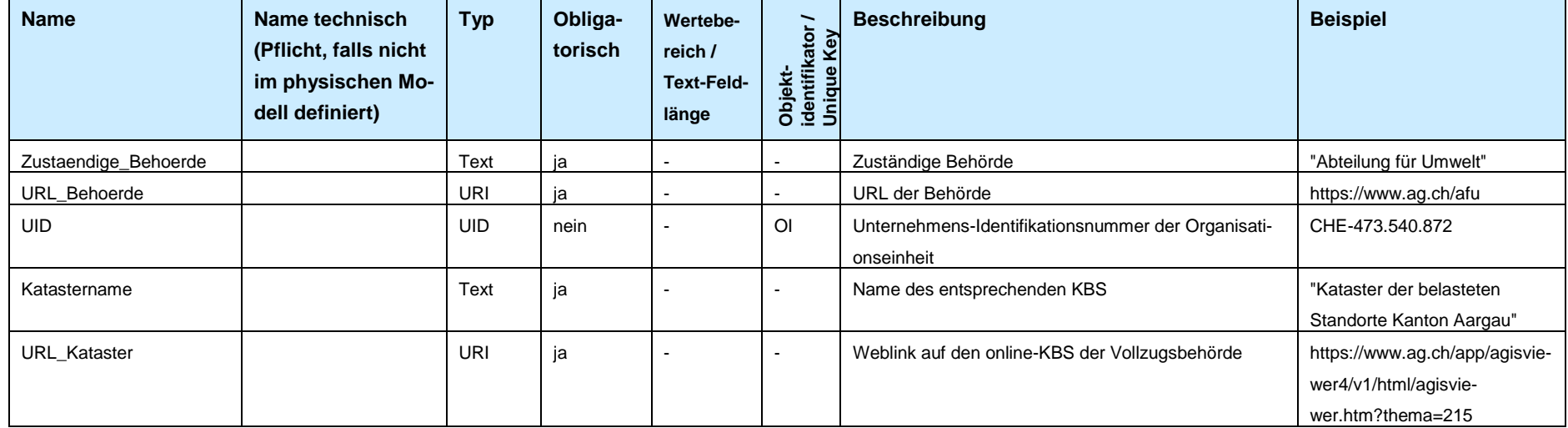

### **3.2.3 Codelisten**

### **3.2.3.1 Standorttyp**

#### **Tabelle 3: Codeliste Standorttyp**

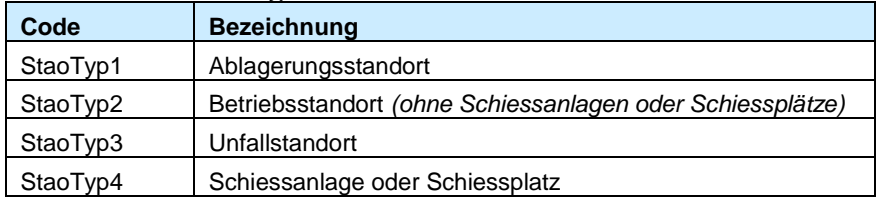

# **3.2.3.2 Deponietyp**

#### **Tabelle 4: Codeliste Deponietyp**

<span id="page-7-0"></span>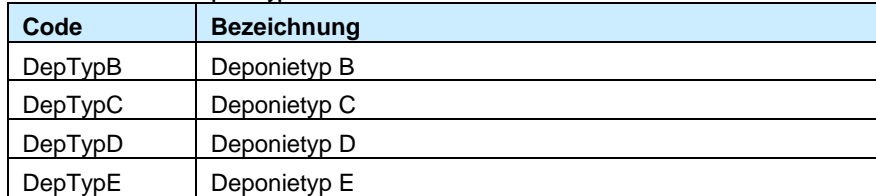

## **3.2.3.3 Untersmassn**

#### **Tabelle 5: Codeliste Untersmassn**

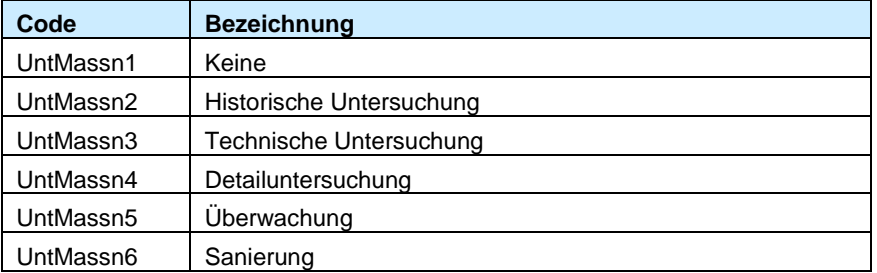

# **3.2.3.4 StatusAltlV**

**Tabelle 6: Codeliste StatusAltlV**

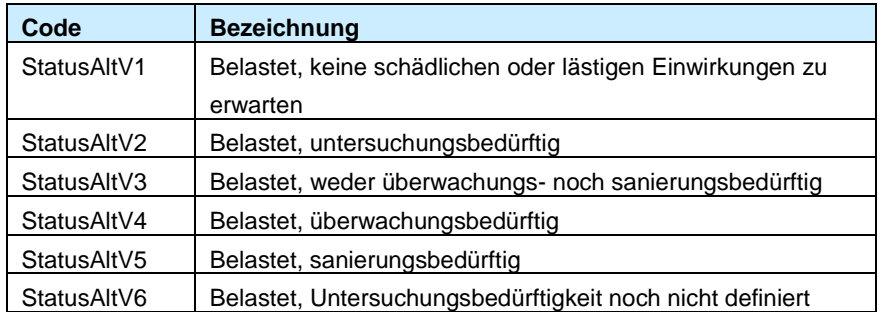

### **3.2.3.5 Rechtsstatus**

#### **Tabelle 7: Codeliste Rechtsstatus**

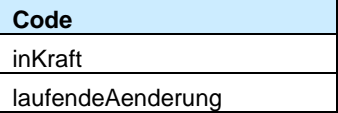

### **3.2.4 Externe Modellteile**

<span id="page-8-0"></span>nicht relevant

# <span id="page-9-0"></span>**3.3 Klassenmodell UML**

siehe Kap. 3.1

# <span id="page-9-1"></span>**4. Physisches Modell**

# <span id="page-9-2"></span>**4.1 Beschreibung**

<span id="page-9-3"></span>Das physische Modell ist die reine Umsetzung aus dem konzeptionellen Modell (Kap. 3).

## **4.2 Objektkatalog**

# <span id="page-9-4"></span>**4.2.1 KBS**

Geometrie: ESRI-Geometrie-Typ Polygon

### **Tabelle 8: Attribut-Definitionen KBS (physisches Modell)**

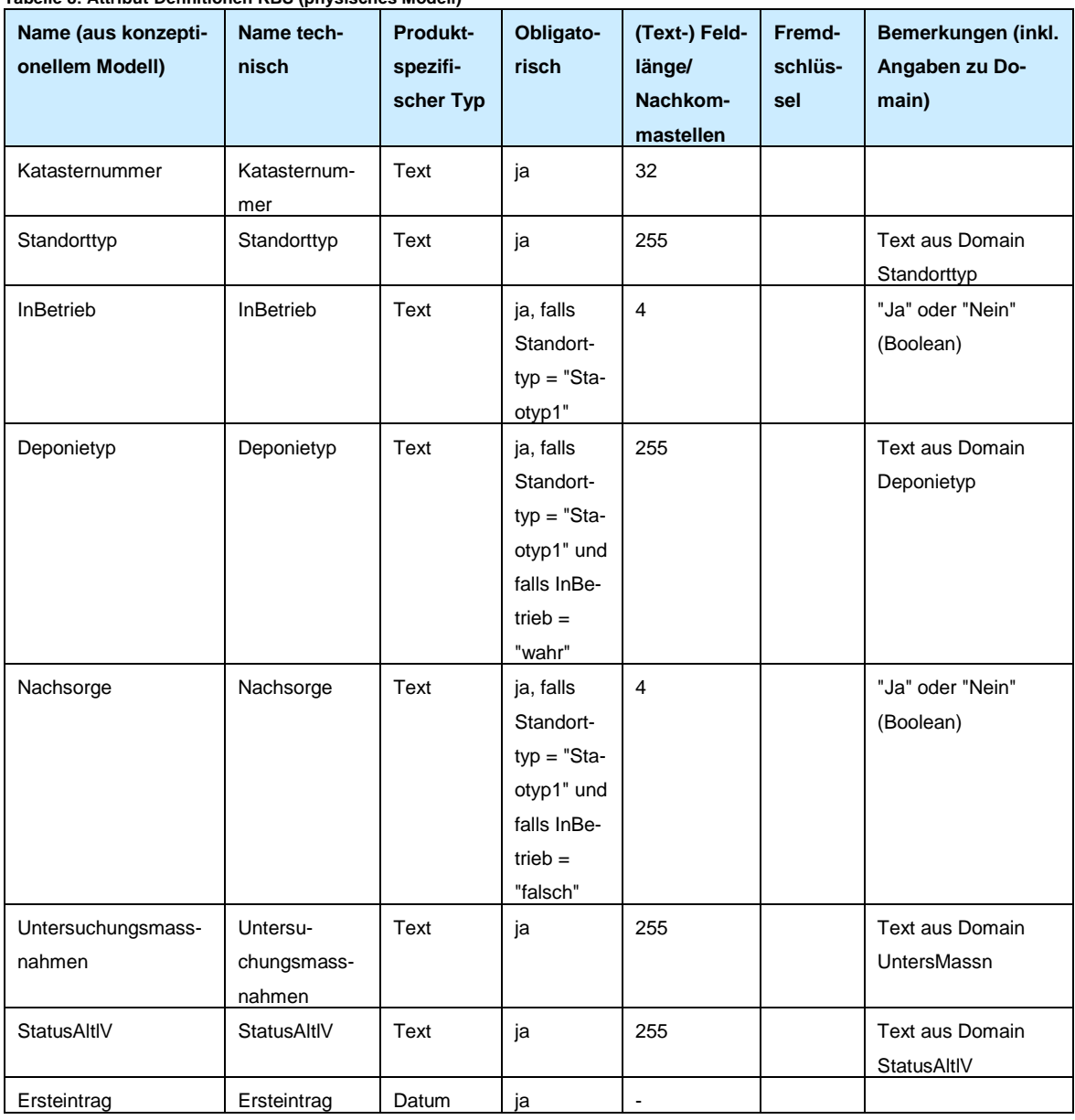

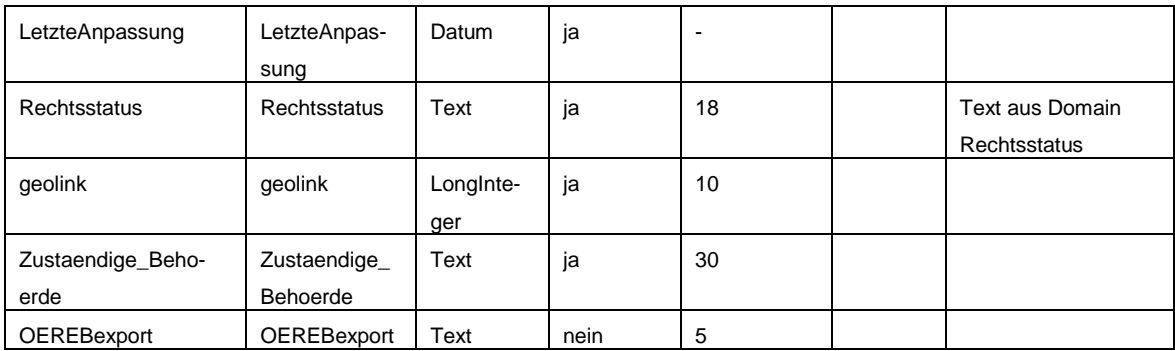

### <span id="page-10-0"></span>**5. Darstellungsmodell**

Es gelten die Bestimmungen aus dem Darstellungsmodell des Bundes.

### <span id="page-10-1"></span>**6. Nachführungskonzept**

Innerhalb der Abteilung für Umwelt befasst sich ein Team mit den Altlasten. Die Fachspezialistinnen und Fachspezialisten erledigen die Nachführung der Daten (Geometrie und Fachdaten) direkt in der Applikation Altlast4Web. Der Datensatz beinhaltet rund 2'500 Objekte und weist eine gute Datenqualität auf.

Aus der Fachapplikation wird direkt ein Interlis-Export gemäss Bundesmodell erstellt. Die regelmässige Aktualisierung im AGIS-Datenpool erfolgt **monatlich**.

# <span id="page-10-2"></span>**7. Erfassungsrichtlinien**

siehe Bundesmodell

### <span id="page-10-3"></span>**8. Planung Datenüberführung/Ersterhebung**

### <span id="page-10-4"></span>**8.1 Details Datenüberführung**

Sämtliche Daten sind bereits vorhanden. Im Rahmen der Neu-Modellierung müssen die Datensätze übernommen, zugeordnet und abgefüllt werden.

### <span id="page-10-5"></span>**8.2 Details Ersterhebung**

Es ist keine Ersterhebung notwendig.

# <span id="page-10-6"></span>**9. Qualitätskontrollen**

Die Polygone werden von der zuständigen Fachstelle visuell auf Richtigkeit kontrolliert.

# <span id="page-11-0"></span>**10. Anhang A Literatur**

### **Geodatenmodell des Bundes**

Kataster der belasteten Standorte, Identifikatoren 114.2, 116, 117, 118, 119, Modelldokumentation, Version 1.4, Bundesamt für Umwelt BAFU, Bern, 13.6.2018

[www.bafu.admin.ch](http://www.bafu.admin.ch/) > Daten, Identifikatoren, Karten > Umwelt- und Geodaten > Geodatenmodelle > > Altlasten > Kataster der belasteten Standorte

# **Rechtsgrundlagen**

- Bundesgesetz über den Umweltschutz (Umweltschutzgesetz, USG) vom 7. Oktober 1983 [\(SR](https://www.admin.ch/ch/d/sr/814_01/index.html)  [814.01\)](https://www.admin.ch/ch/d/sr/814_01/index.html)
- Verordnung über die Sanierung von belasteten Standorten (Altlasten-Verordnung, AltlV) vom 26. August 1998 [\(SR 814.680\)](https://www.admin.ch/ch/d/sr/814_680/index.html)
- Verordnung über die Vermeidung und die Entsorgung von Abfällen (Abfallverordnung, VVEA) vom 4. Dezember 2015 [\(SR 814.600\)](https://www.admin.ch/ch/d/sr/814_600/index.html)

### <span id="page-11-1"></span>**11. Anhang B: INTERLIS-Beschreibung**

siehe Bundesmodell